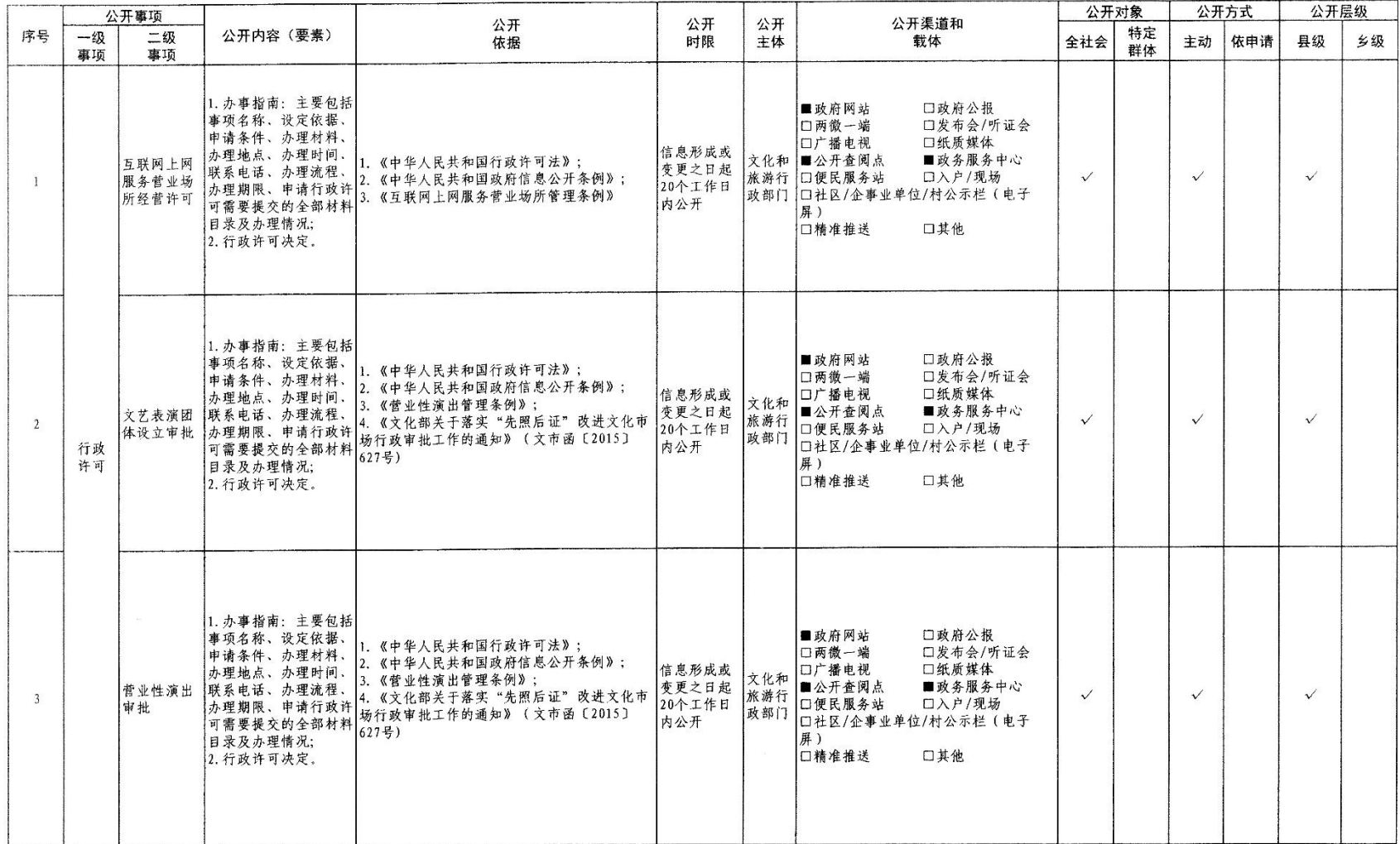

## 公共文化服务领域基层政务公开标准目录

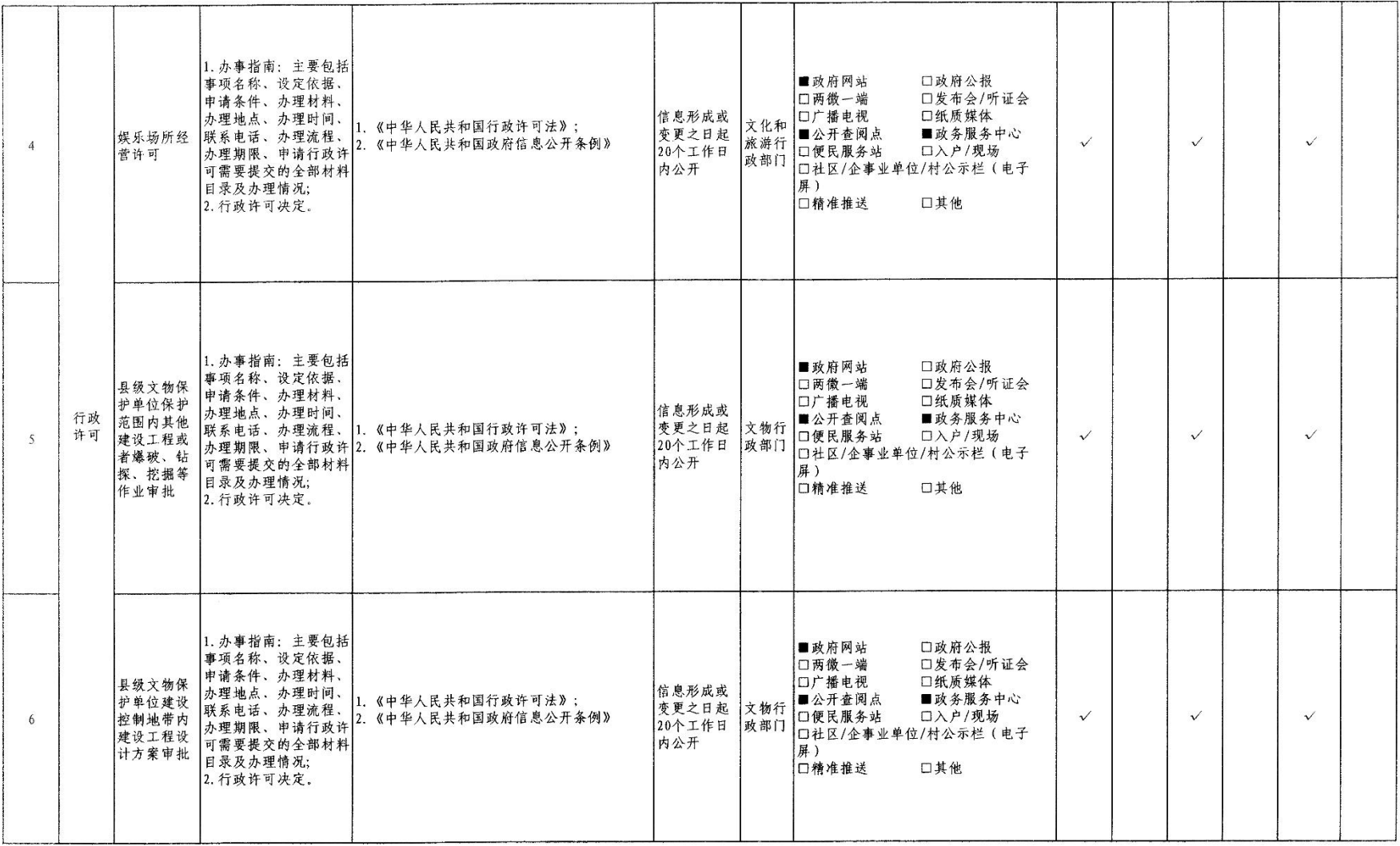

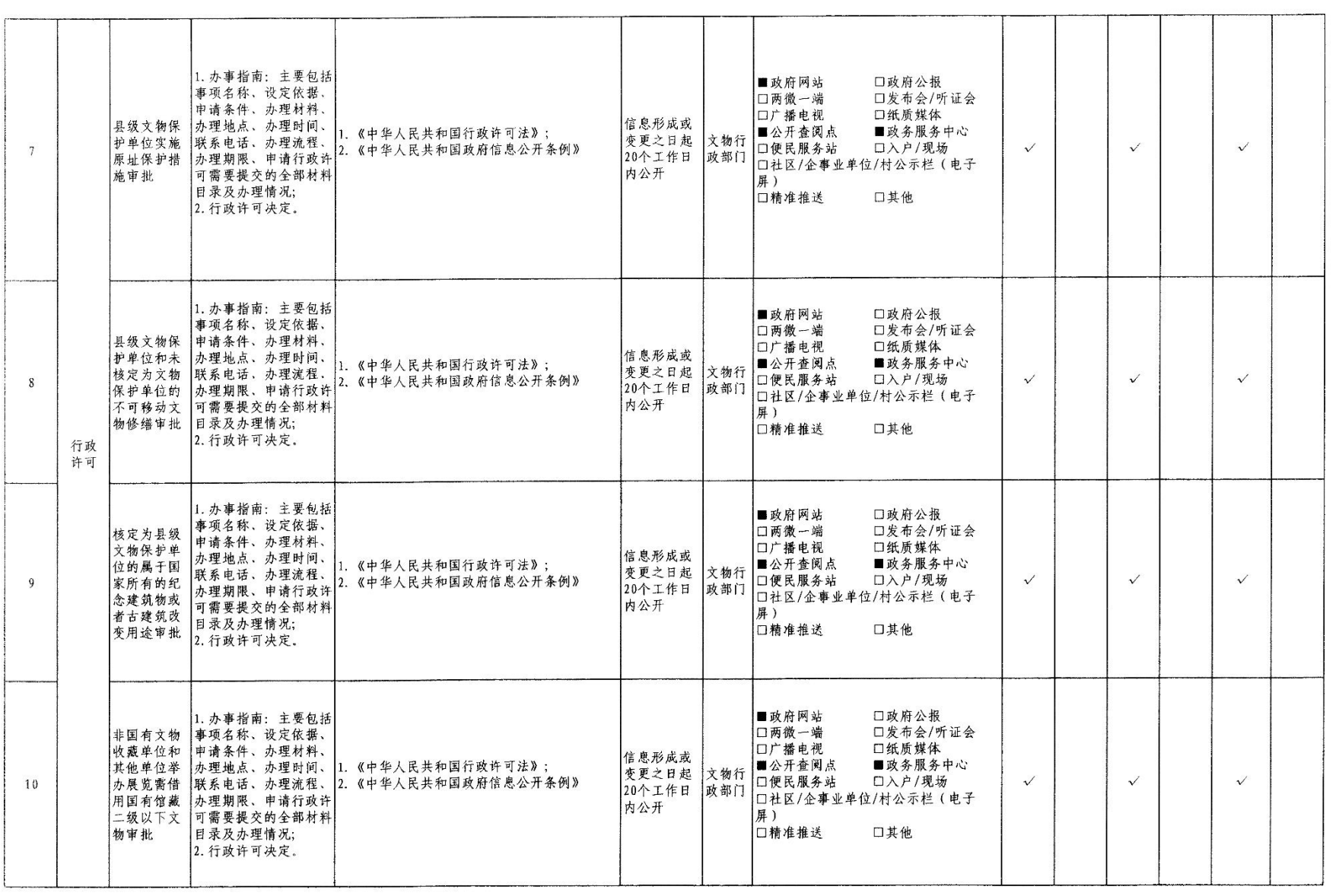

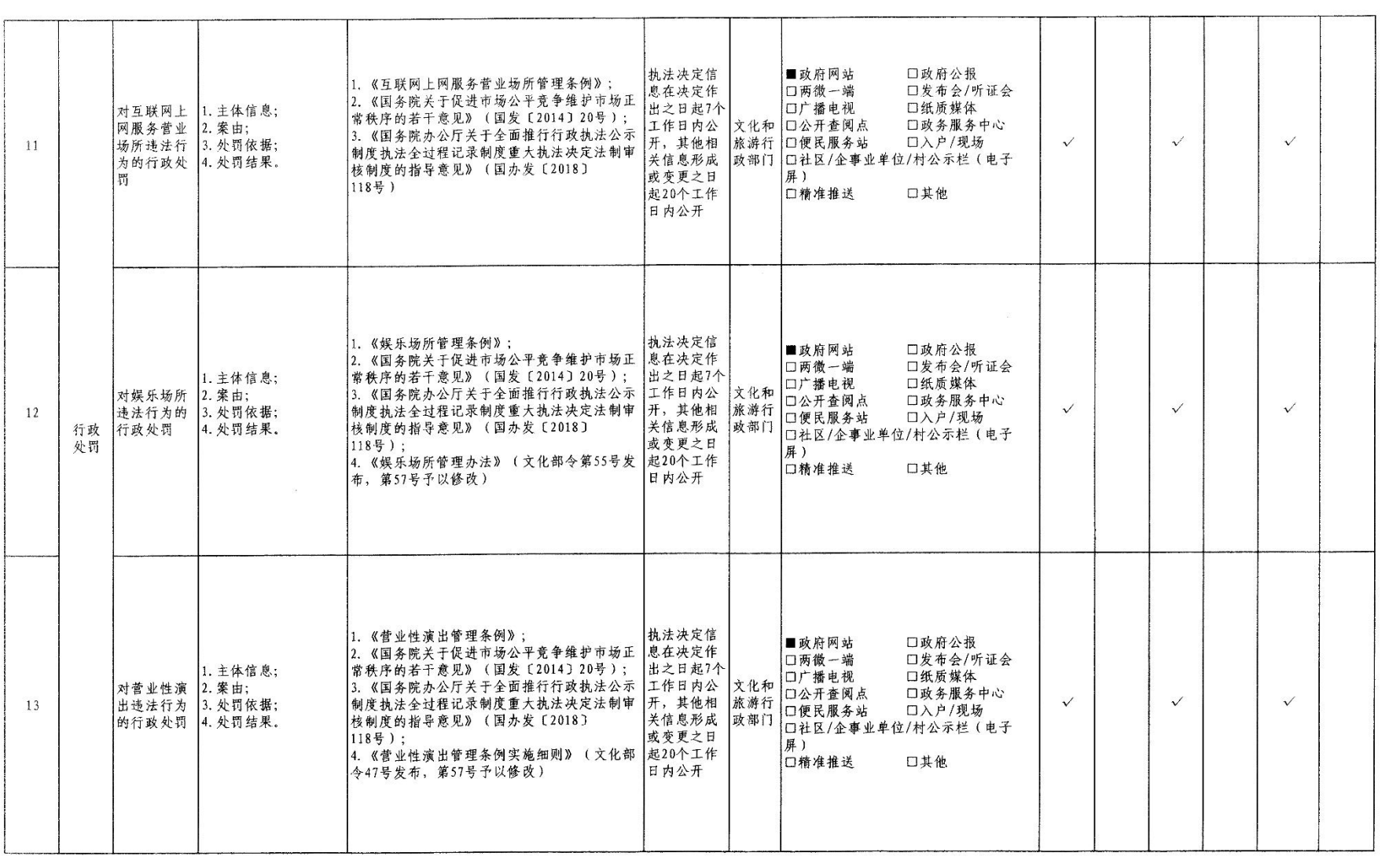

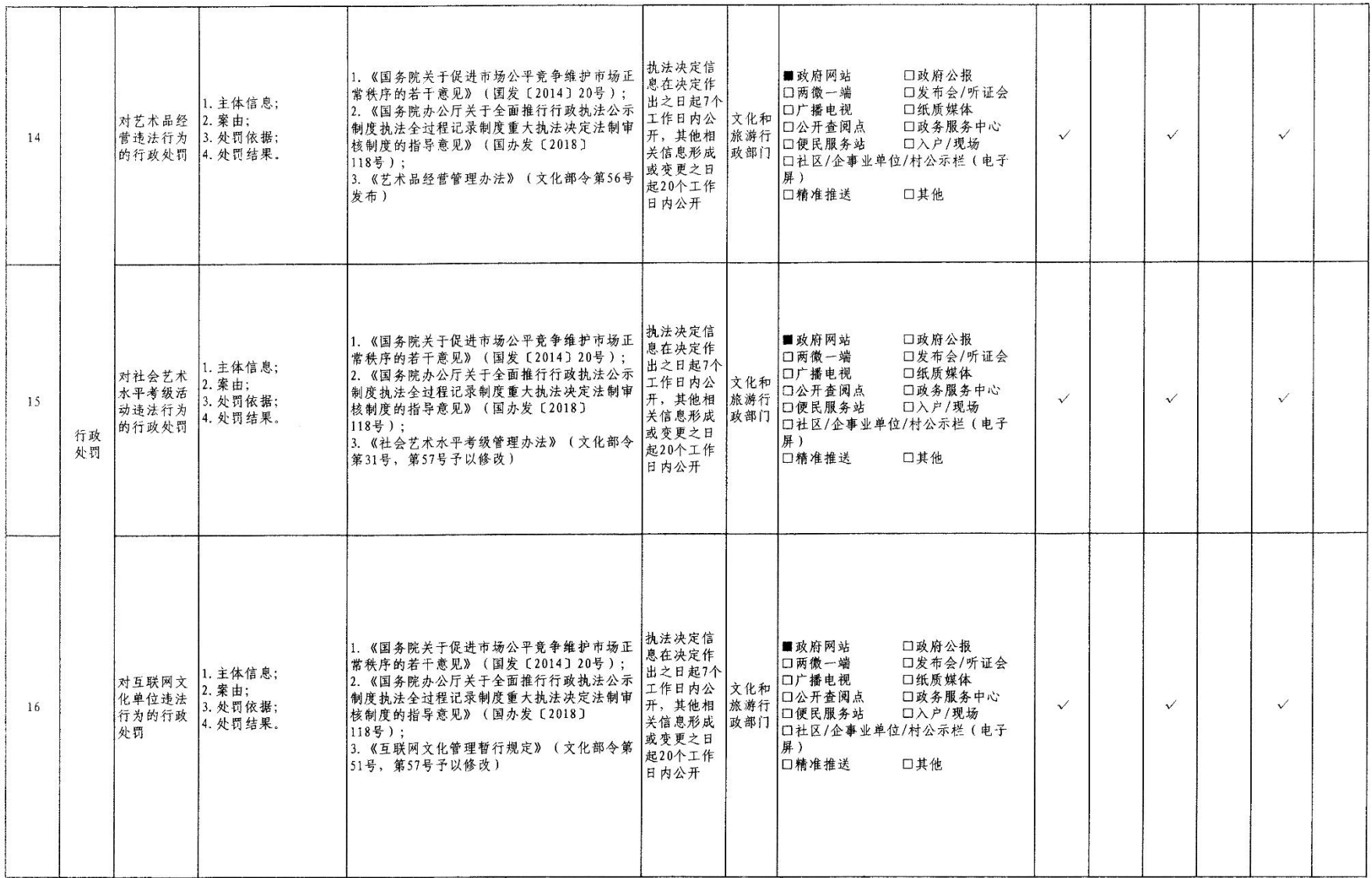

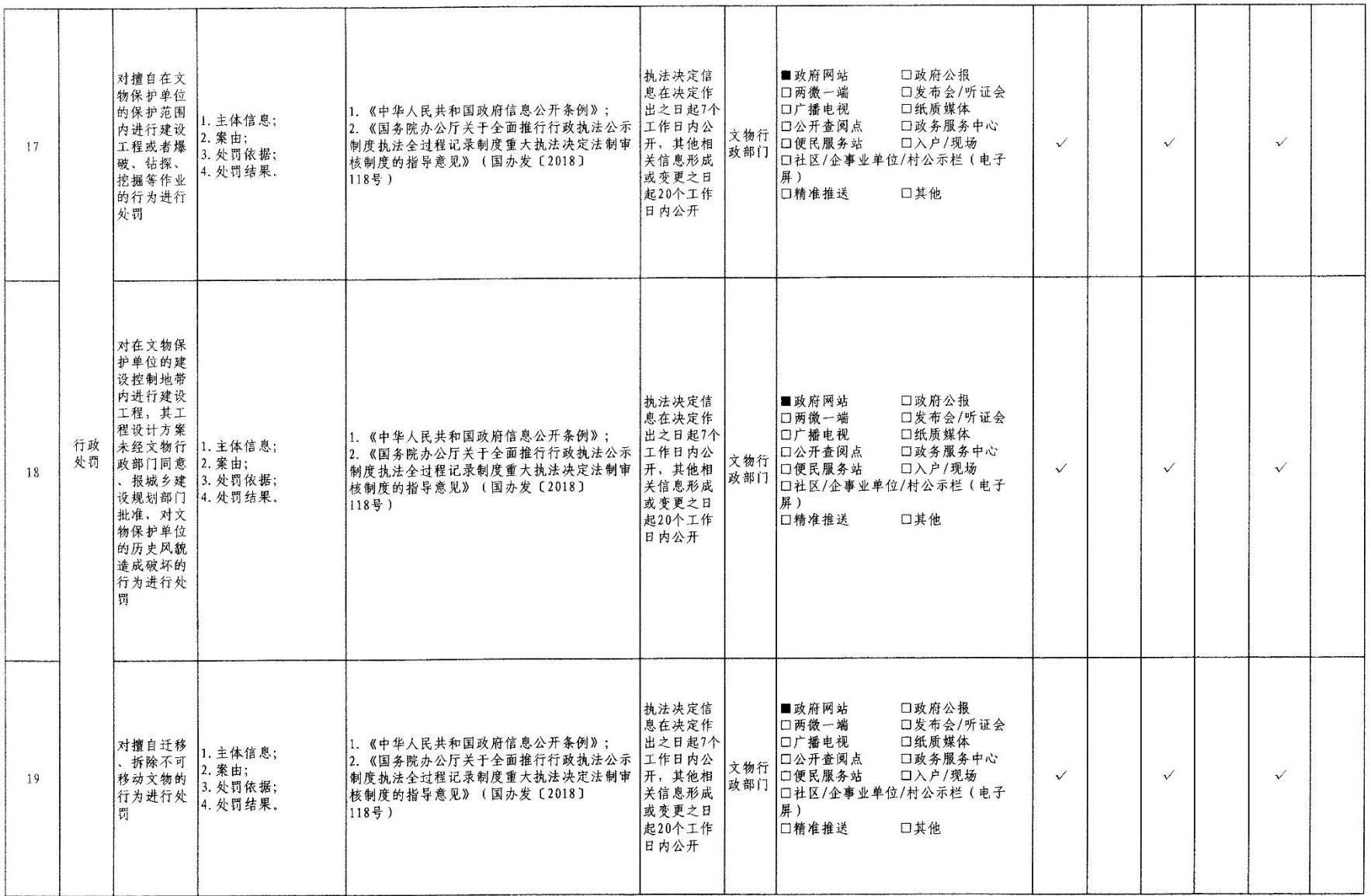

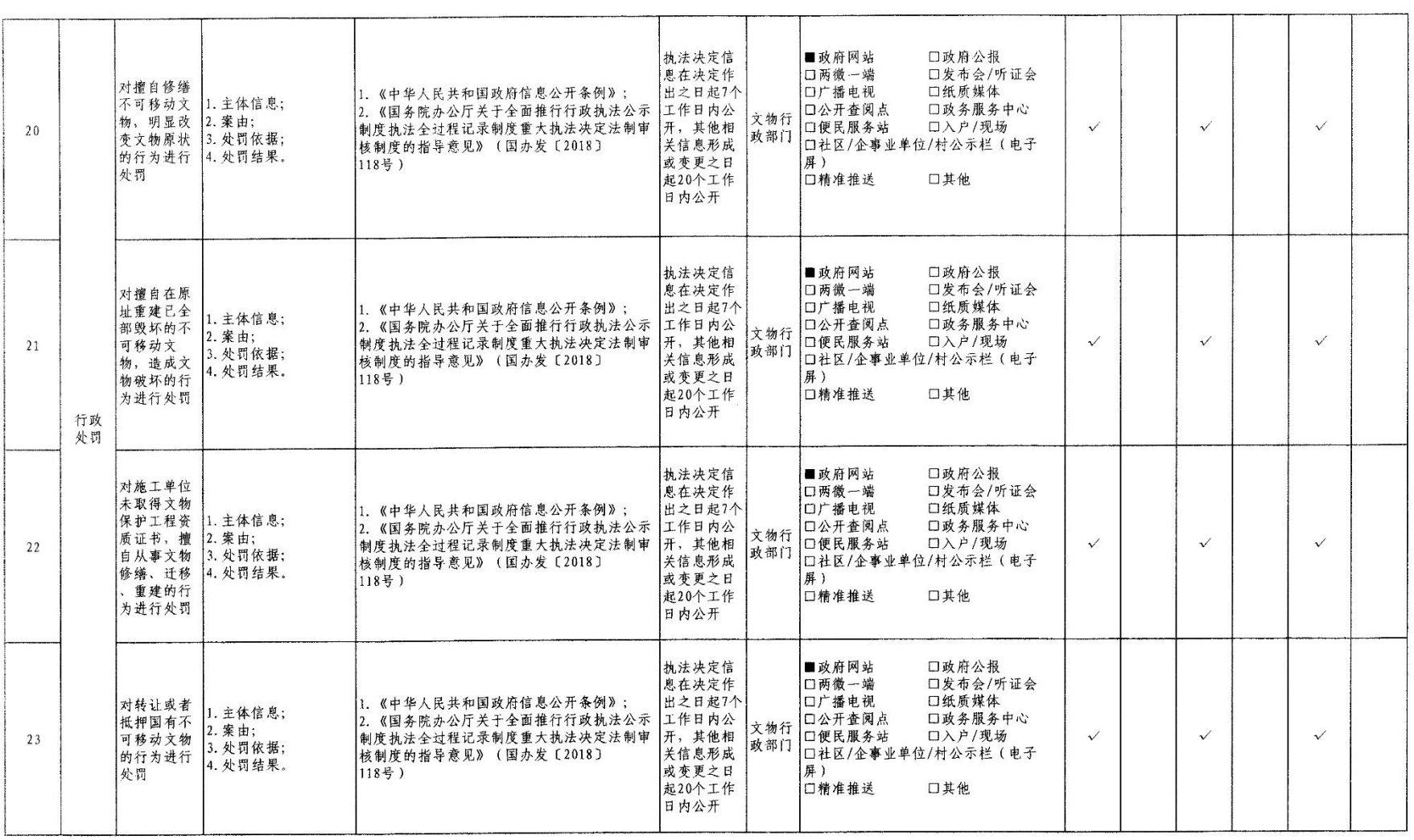

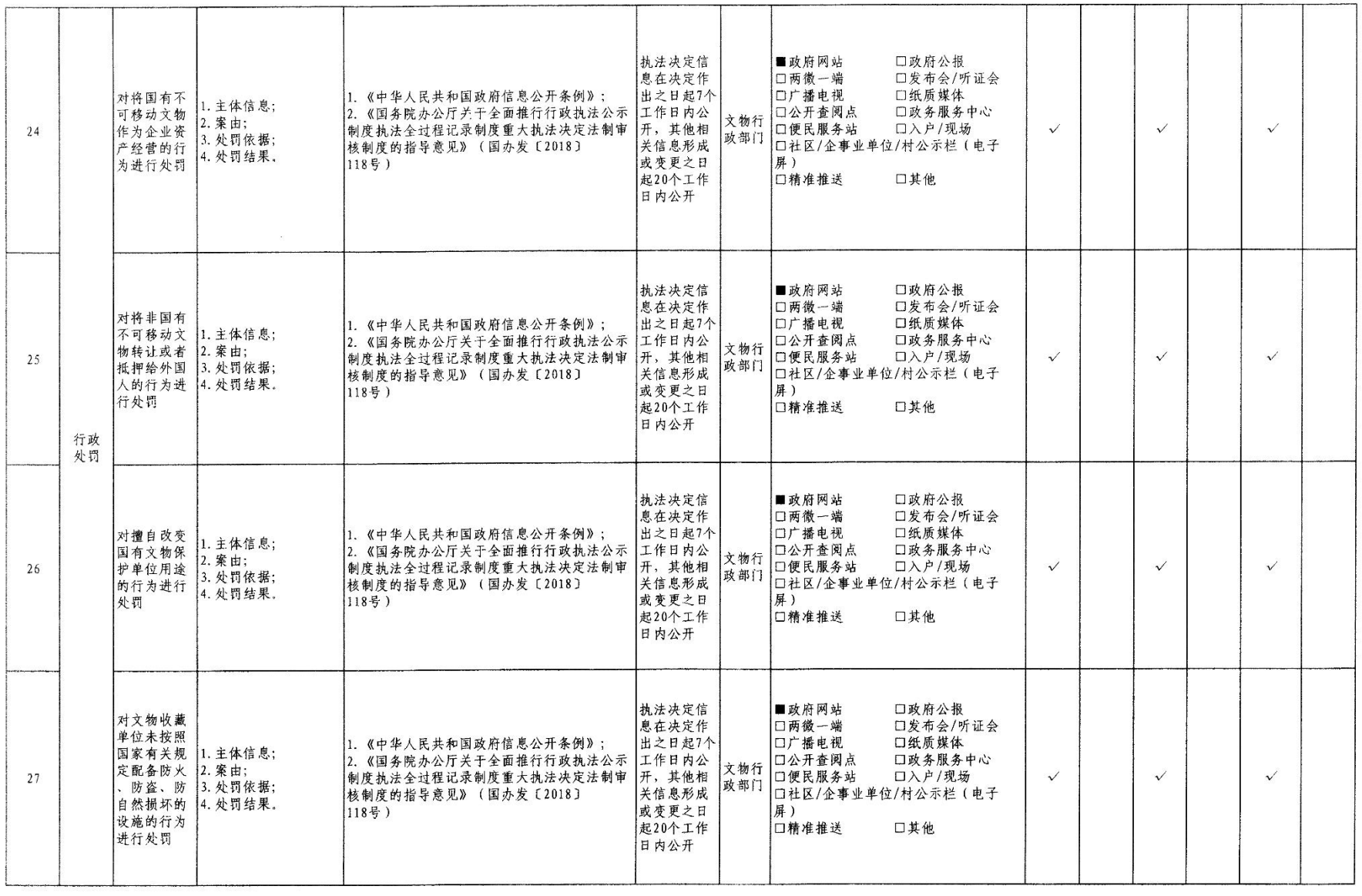

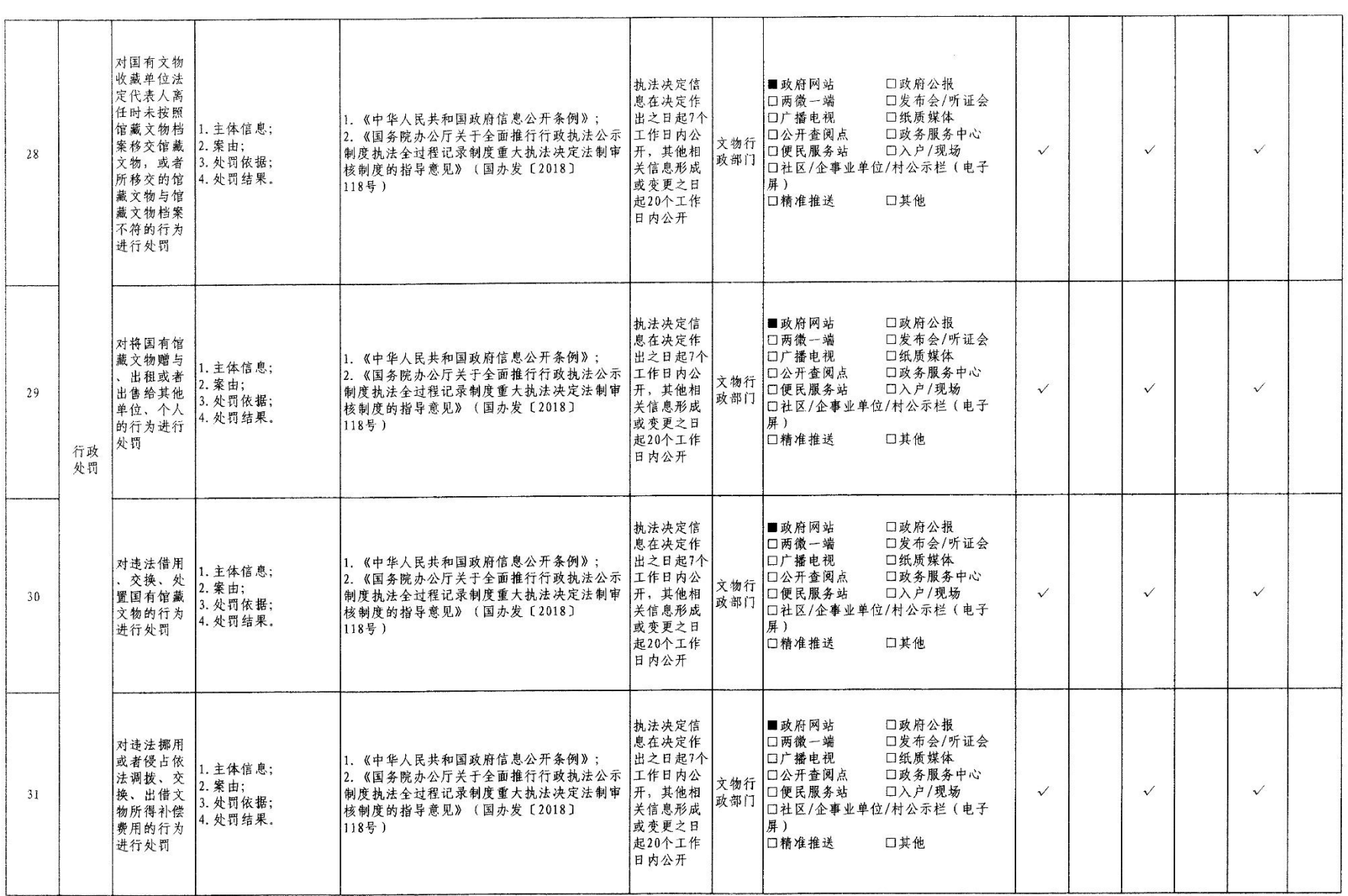

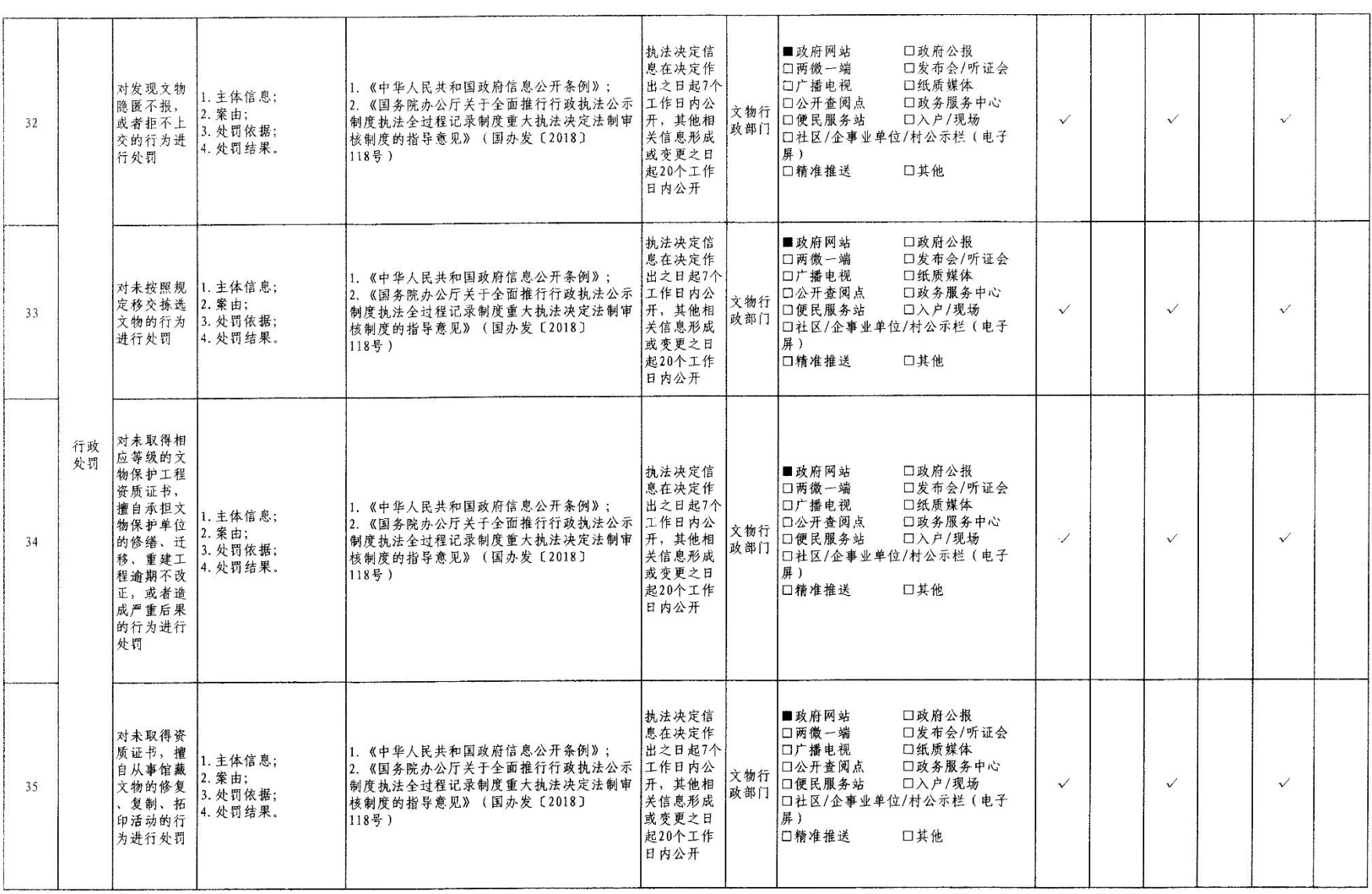

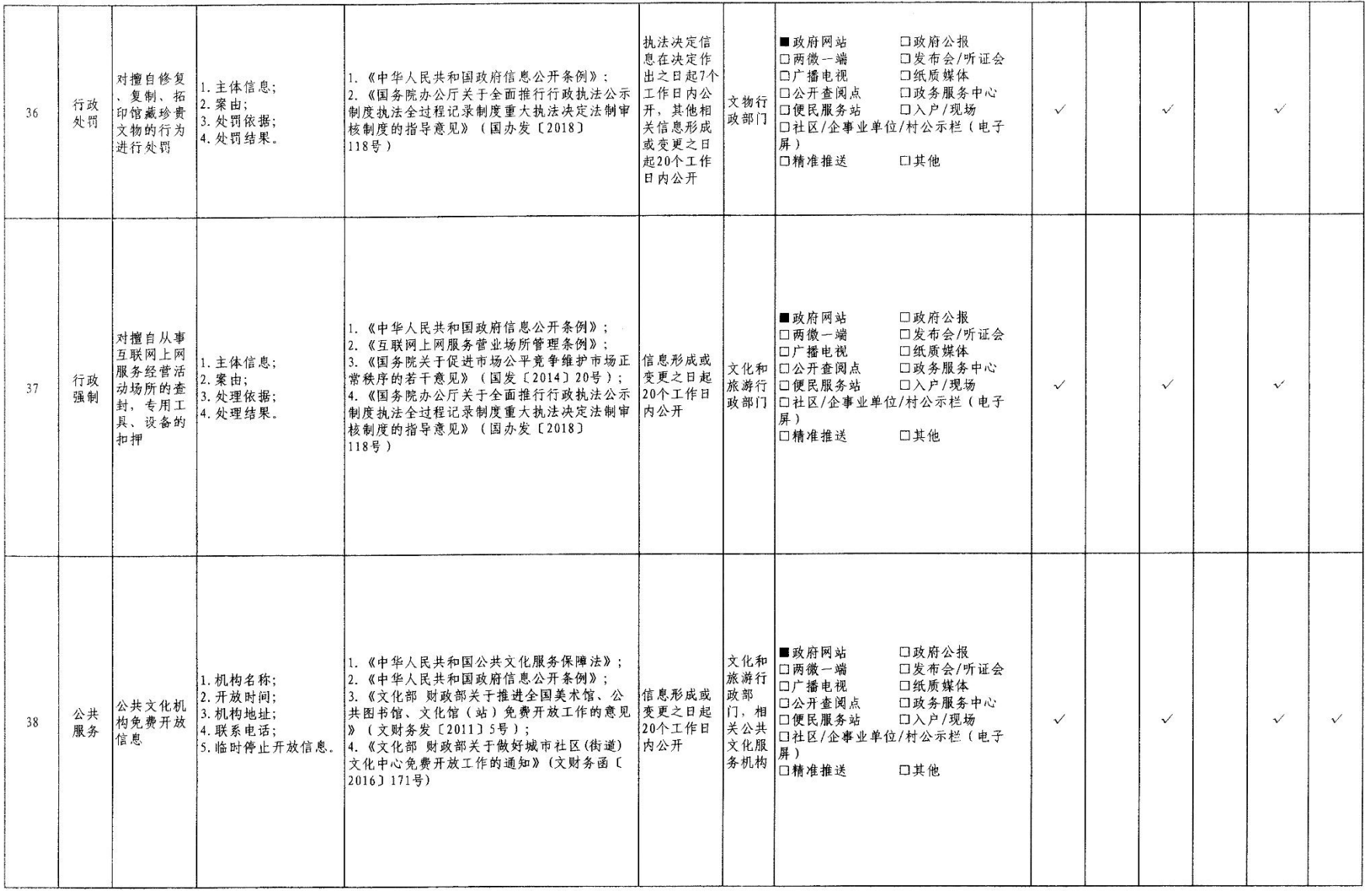

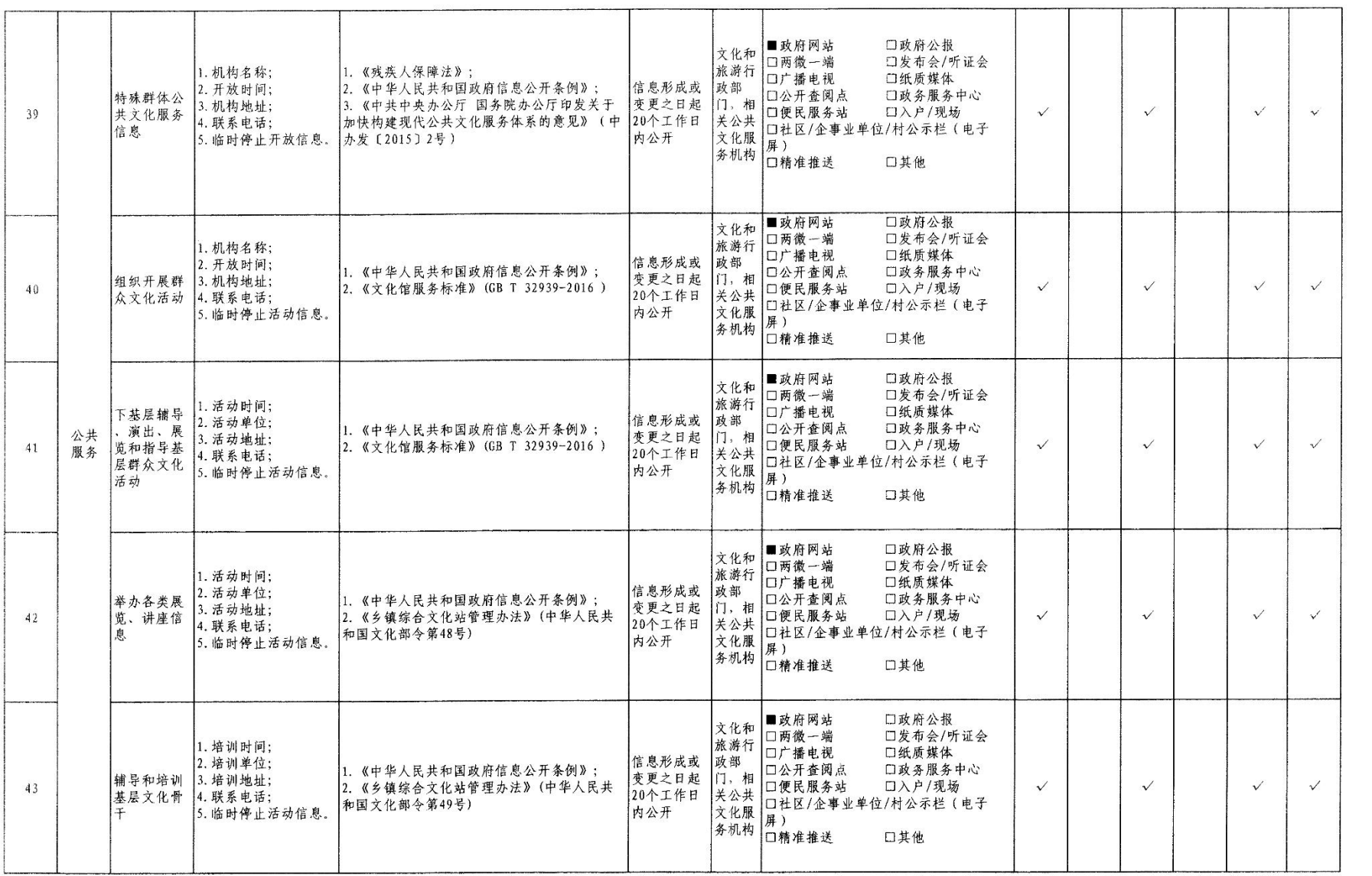

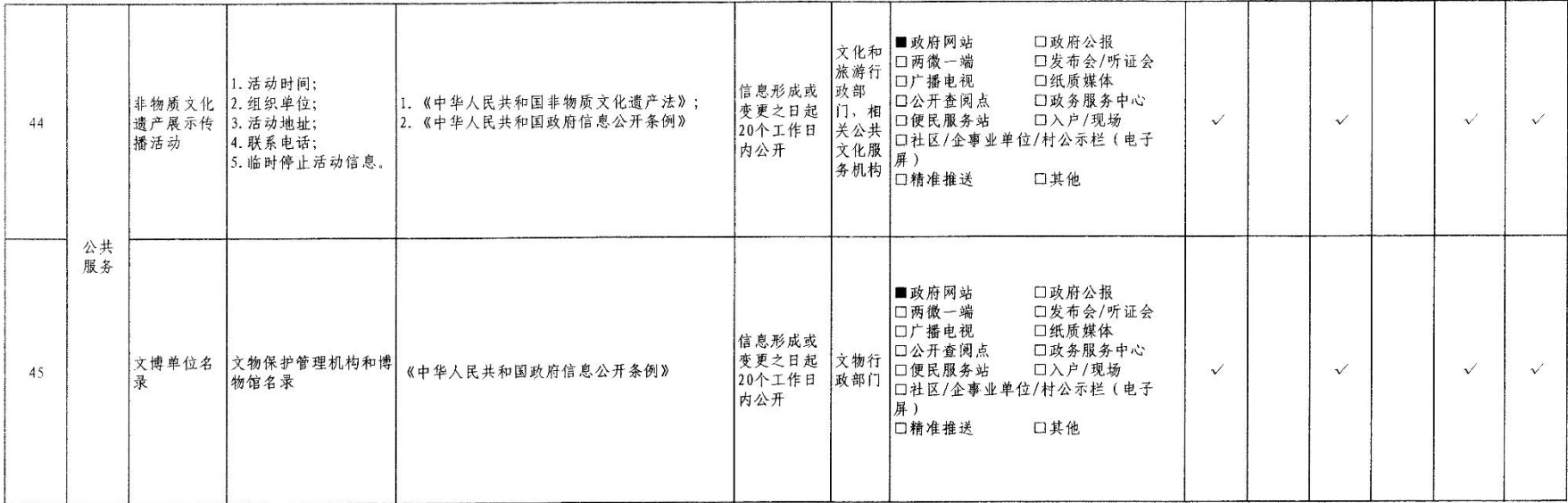